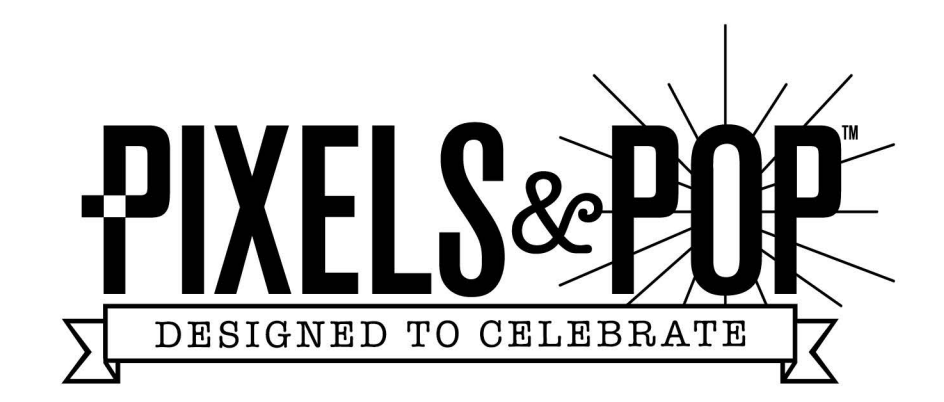

### **PASTEL RAINBOW - BANNER**

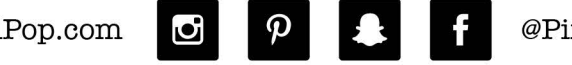

PixelsAndPop.com

@PixelsAndPop

# **Hey There!**

Whether it's Time to Pop the Big Question. or Time to Party While Popping Bottles; We're SO Glad You Chose Pixels & Pop to Help You Celebrate!

Enclosed, you will find several options of printable designs for you to pick and choose from, which will add a personal touch to your decor!

We are always happy to help with any questions, so please feel free to reach out to us at: PixelsAndPop@gmail.com

- Cheers, Pixels & Pop

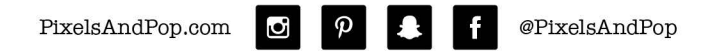

### **INSTRUCTIONS**

Each page includes tips and instructions, but here are a few general suggestions to get you started:

- . All printables are formatted to print on a standard 8.5" x 11" sheet of paper.
- · Print at 100% (actual size).
- . Use the small crop marks and magenta colored die lines provided to cut out your items. (If you will be cutting with an x-acto knife, please practice first and handle with care).
- We recommend white card stock (also referred to as "cover stock") or index paper for your signs, banners, cards and tags. For items that need to be wrapped (ex. your champagne wraps) we recommend using a text weight paper.
- . Just print what you need! Don't feel like you must utilize every decoration. Make it personal, and use whatever is right for you.

$$
\sum \underbrace{\hspace{2.5cm}}_{\text{WHAT YOU'LL NEED}} \underbrace{\hspace{2.5cm}}_{\text{NEED}}
$$

#### To Assemble:

Printer (or files may be printed at a local print shop)

White card stock / text weight paper / Sticker or label paper

Paper cutter / scissors / x-acto knife

- Ribbon or baker's twine
- Clothespins for the banner flags

Much time, effort and care has gone into the creation of these graphics, so we do ask that you use them for your own personal use only. You are permitted to print them on your own personal printer, or from a local print sh purposes of your special event, however any sharing, distribution or re-selling of these graphics is strictly prohibited. Thank you for supporting our small business, and allowing us to continue creating beautiful, helpful our customers! For more, visit pixelsandpop.com or connect with us on our social media channels for giveaways, creative inspiration, and product sneak peeks!

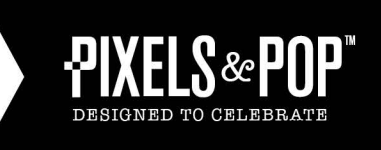

### **FREQUENTLY ASKED QUESTIONS**

#### Will this print in real glitter paper (or) gold/silver foil?

You will be printing a "faux" foil or glitter paper. We have photographed true gold and silver foil, and glitter papers to create this printable file, but desktop printers cannot print true metallic inks or foils as this is a specialty process. For a shimmer effect, try printing on pearled or shimmer paper, or add little dabs of gold glitter for extra sparkle and shine!

#### What type of printer should I use?

A standard desktop inkiet or laser printer is perfect! You can print these from home, or at your local print shop. In order to save money on ink cartridges, we recommend printing your decorations at a print shop if they include a lot of black artwork. By purchasing this printable, we grant you (or a local print shop) permission to print these pages for your personal use only. Please feel free to supply them with this page as written permission, if required.

#### What type of paper should I use?

All pages are formatted to fit on standard 8.5" x 11" paper.

For items that will need to wrap around something (for instance, our mini champagne and straw flag wraps), a standard 80lb text paper is great to work with.

For flat items, we love to use a thicker white cardstock or index paper (thicker than your standard printer paper, and available at any office supply store).

We recommend printing with FSC-certified paper (sourced from responsibly-managed forests). In the upper right corner of each page, we've also included a suggested paper for your convenience!

Please bear in mind that various paper colors and textures will yield different results. We always recommend that you do a few test prints first before printing your entire collection!

#### Are these files editable?

With the exception of certain type-in fields, which are included only in some party printable packages, these files are not editable. We have created them using design software that is not available on most desktop computers, and have taken great care to set the files up so you can create exactly what is shown in the photo. We hope that you love them as much as we do!

#### Can you customize something for me?

We apologize, unfortunately we are not offering customization to our products at this time. However, we plan to change that in the future so be sure to follow us @PixelsAndPop on our social media channels for creative inspiration, product sneak peeks, and announcements.

#### I'm having trouble printing the files correctly?

The common troubleshooting methods are to check that you are using the most current version of Adobe Acrobat Reader. You can download this free software here.

https://acrobat.adobe.com/us/en/acrobat/pdf-reader.html?promoid=KSNEW If the issue persists, please be sure to check that your printer settings are correct. Files should be printed at 100% scale, in Landscape format.

If you continue to have trouble, please feel free to e-mail us at pixelsandpop@gmail.com.

We will do our best to get back to you within 48 hours!

Much time, effort and care has gone into the creation of these graphics, so we do ask that you use them for your own personal use only. You are permitted to print them on your own personal printer, or from a local print sh purposes of your special event, however any sharing, distribution or re-selling of these graphics is strictly prohibited. Thank you for supporting our small business, and allowing us to continue creating beautiful, helpful our customers! For more, visit pixelsandpop.com or connect with us on our social media channels for giveaways, creative inspiration, and product sneak peeks!

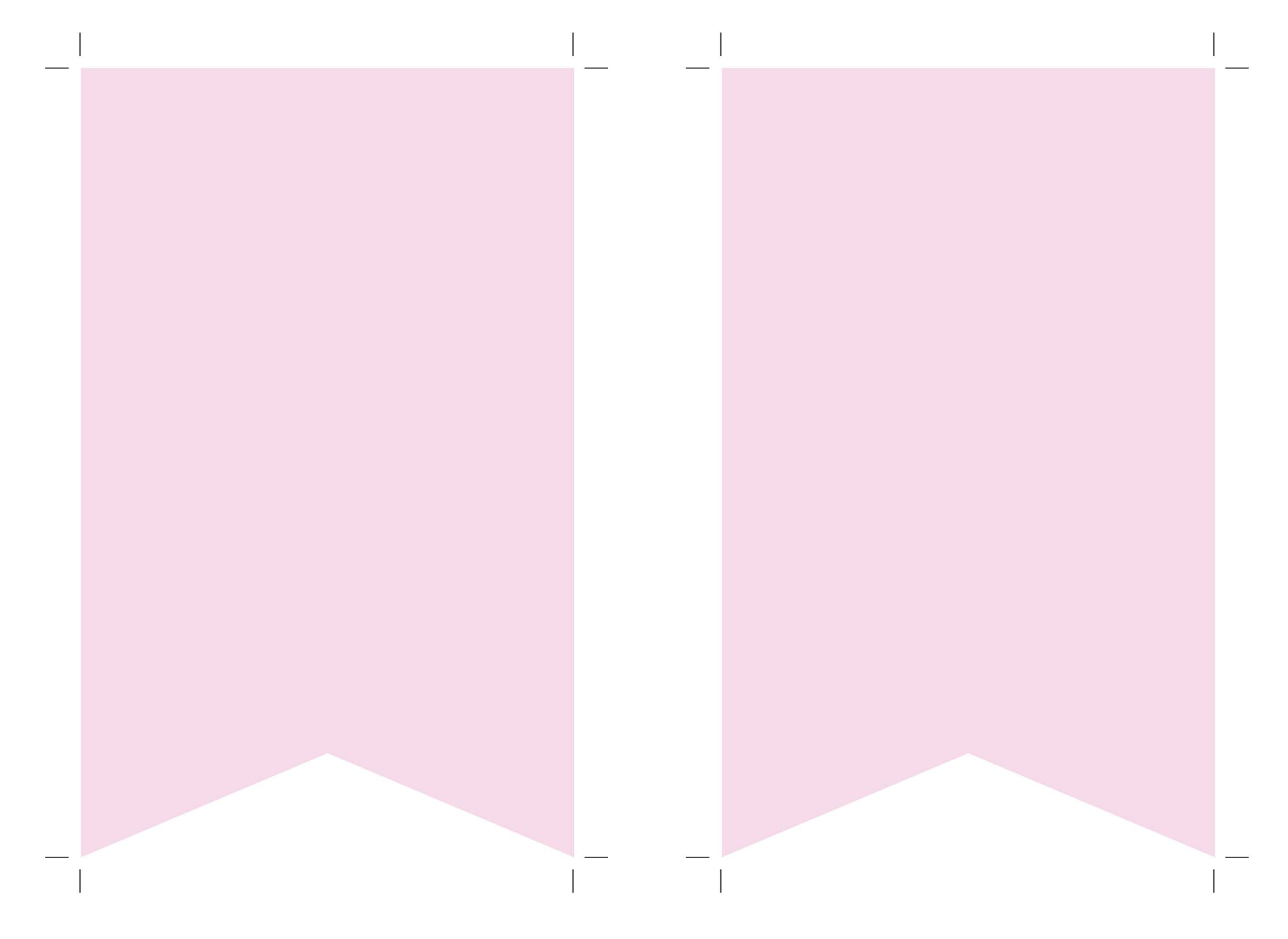

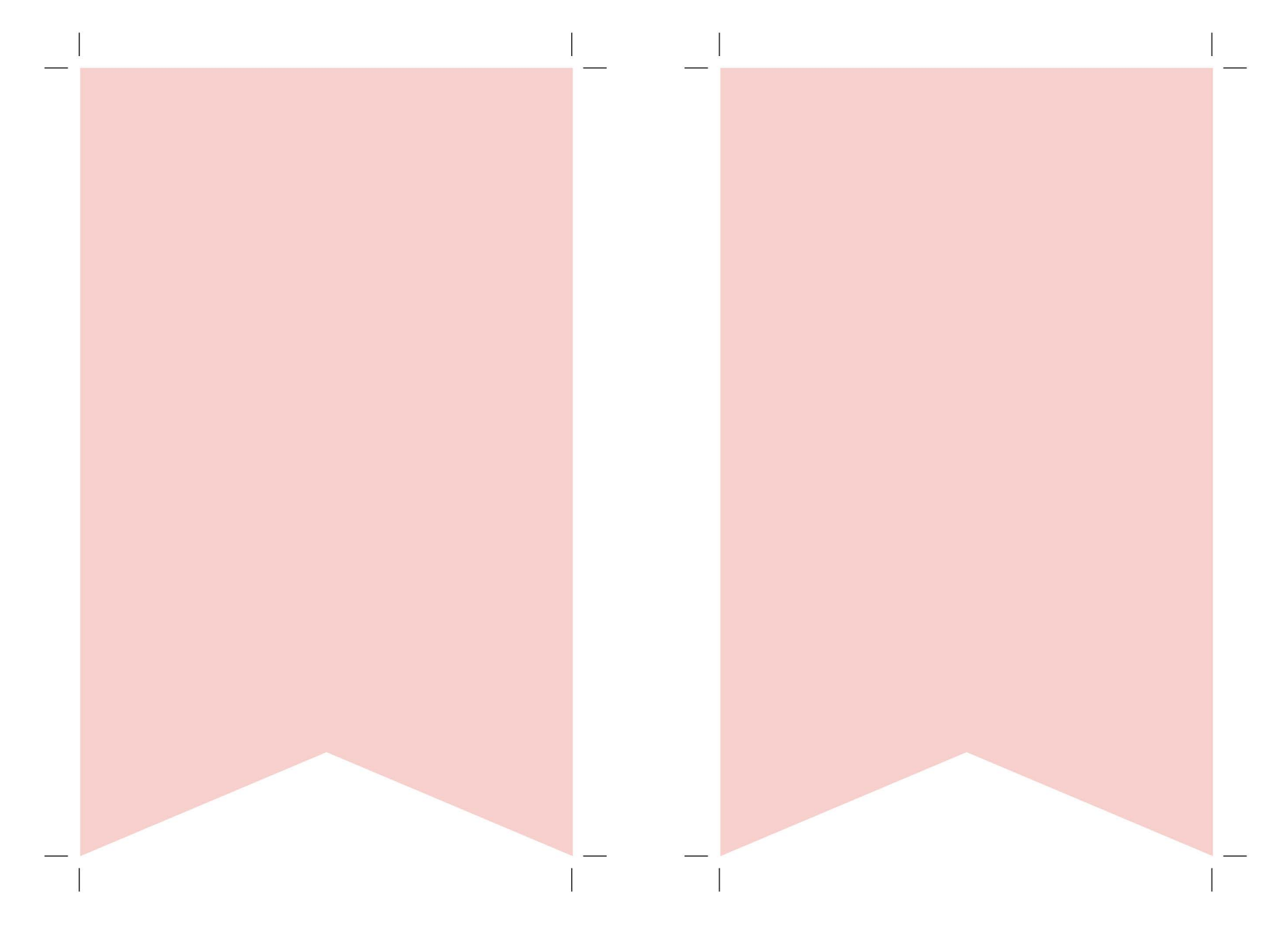

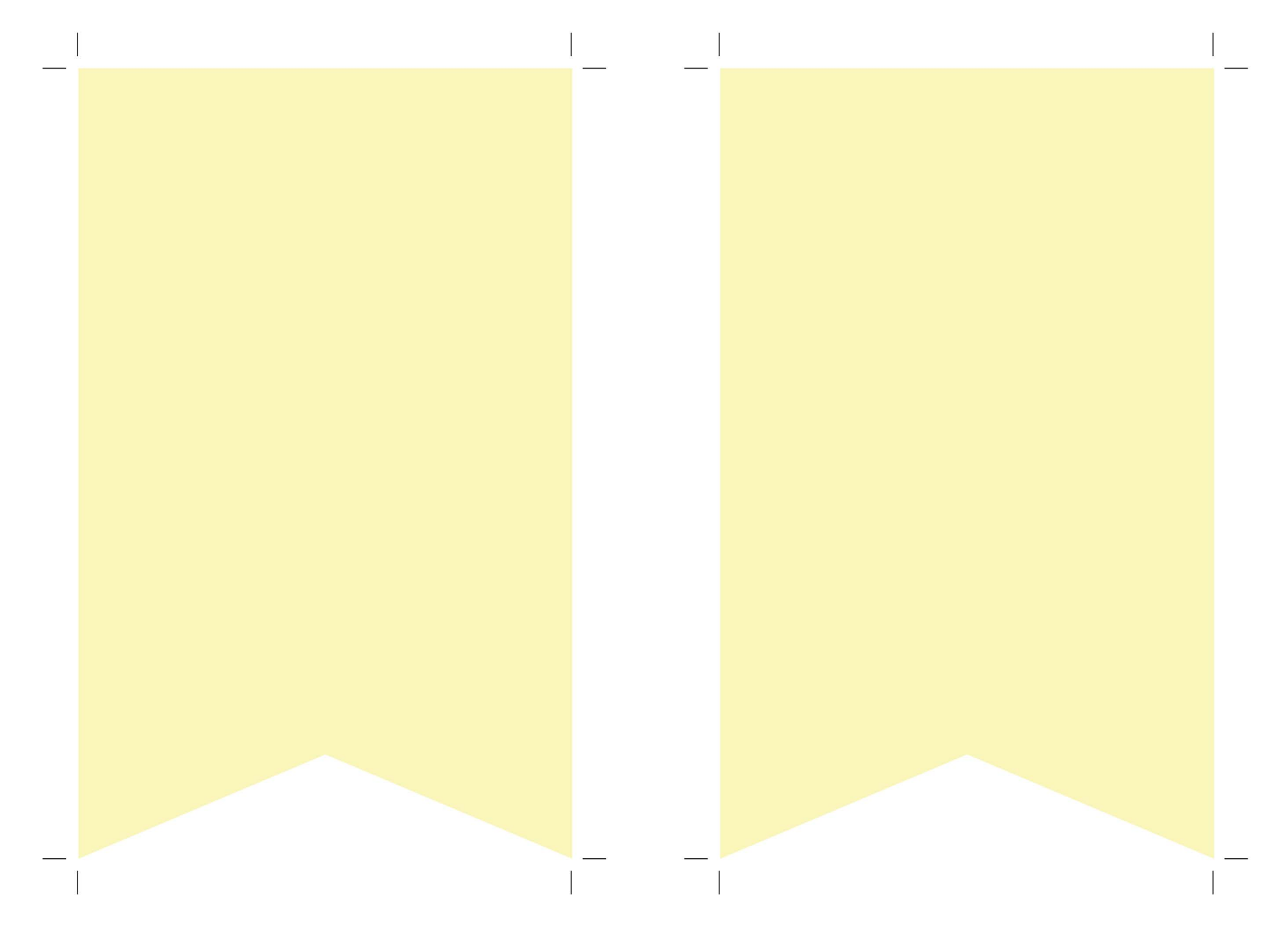

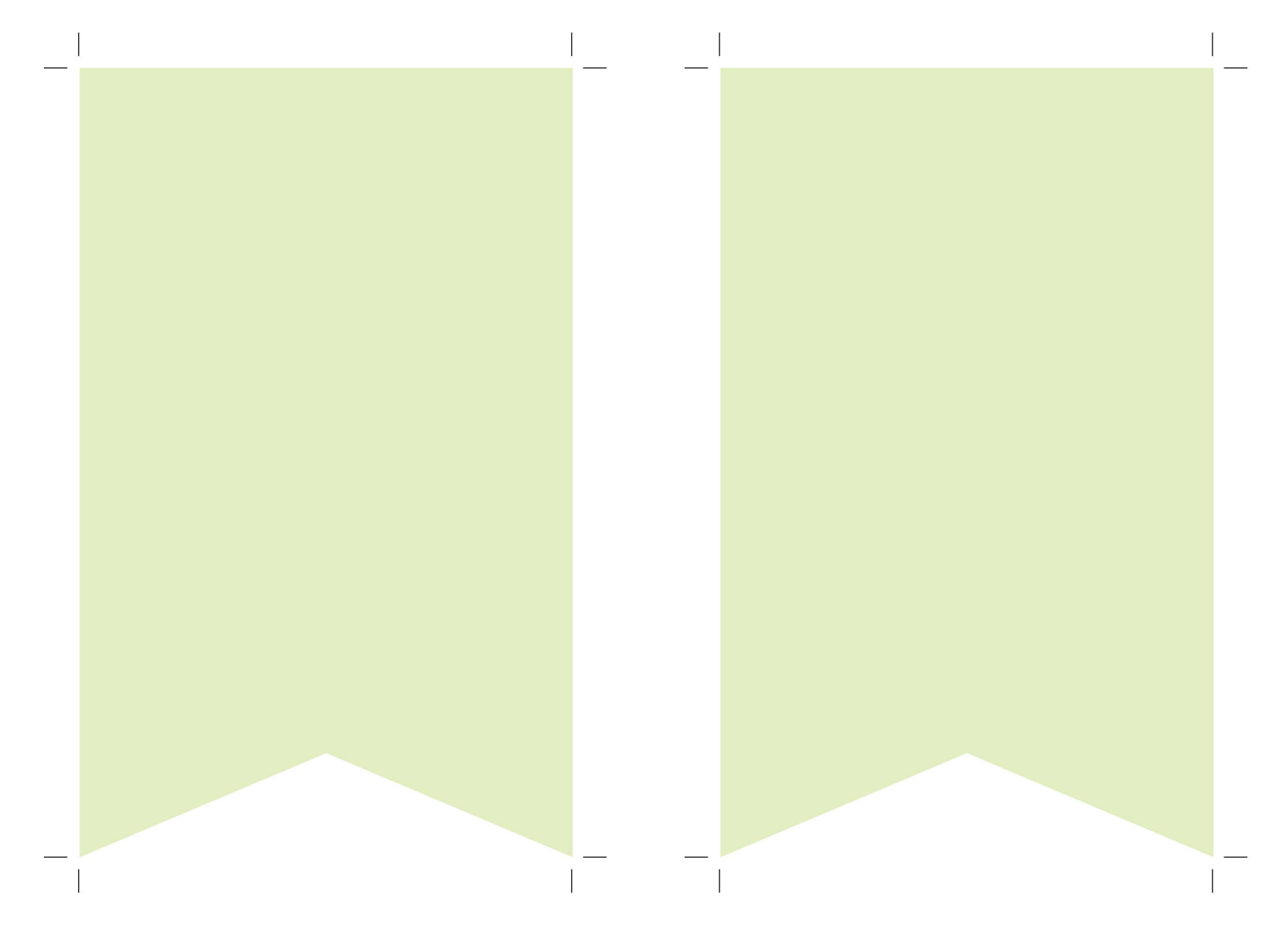

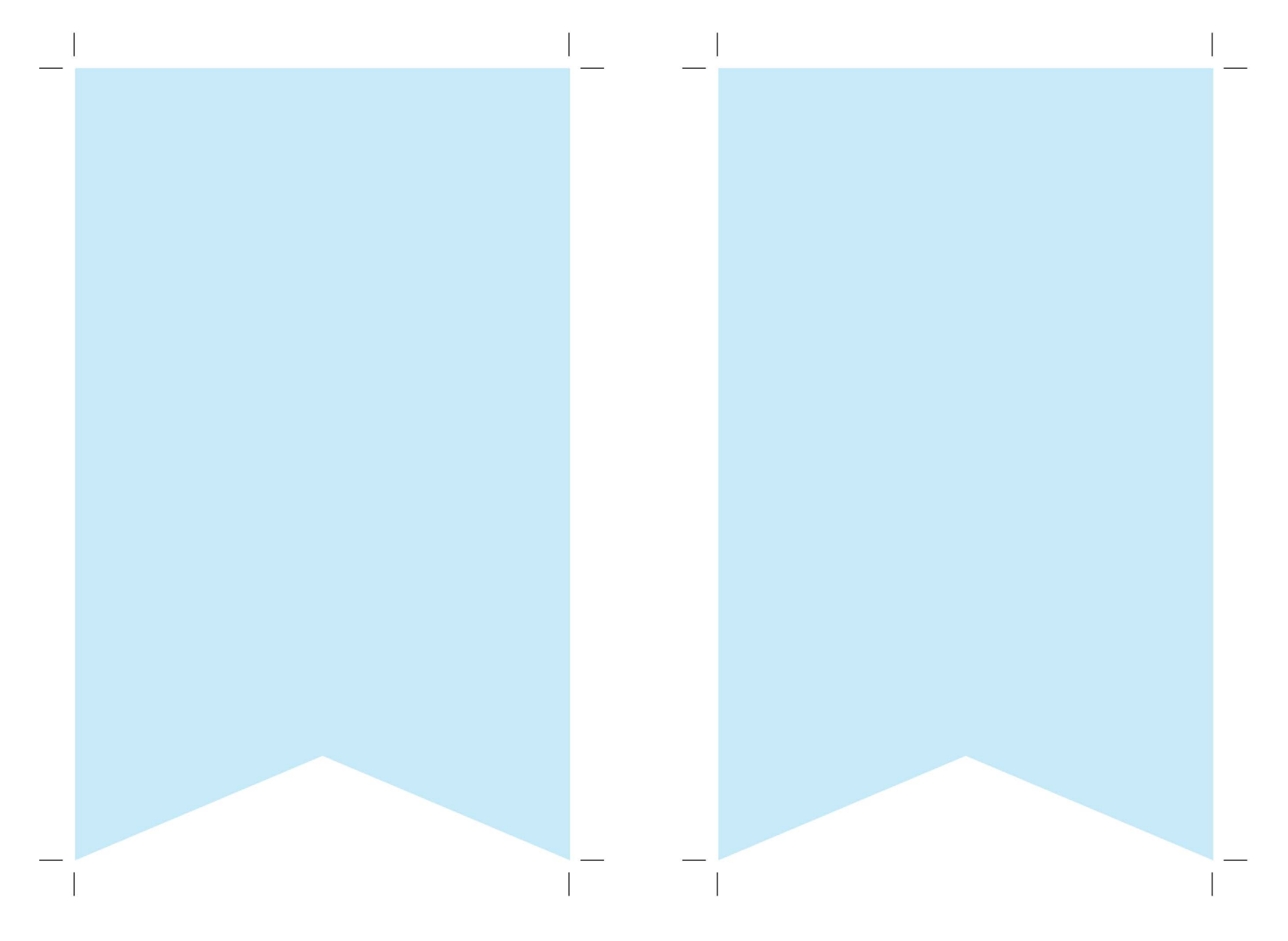

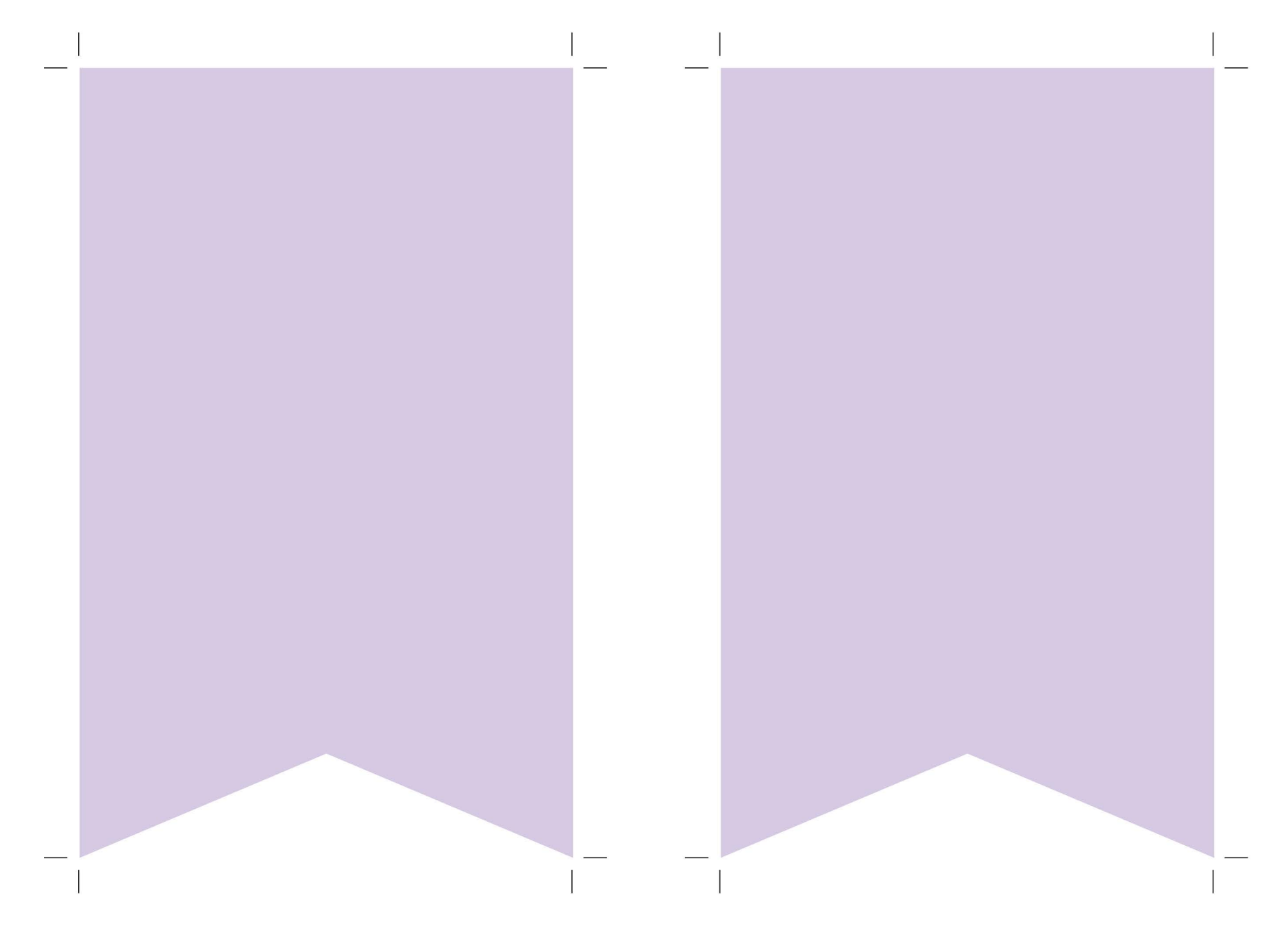

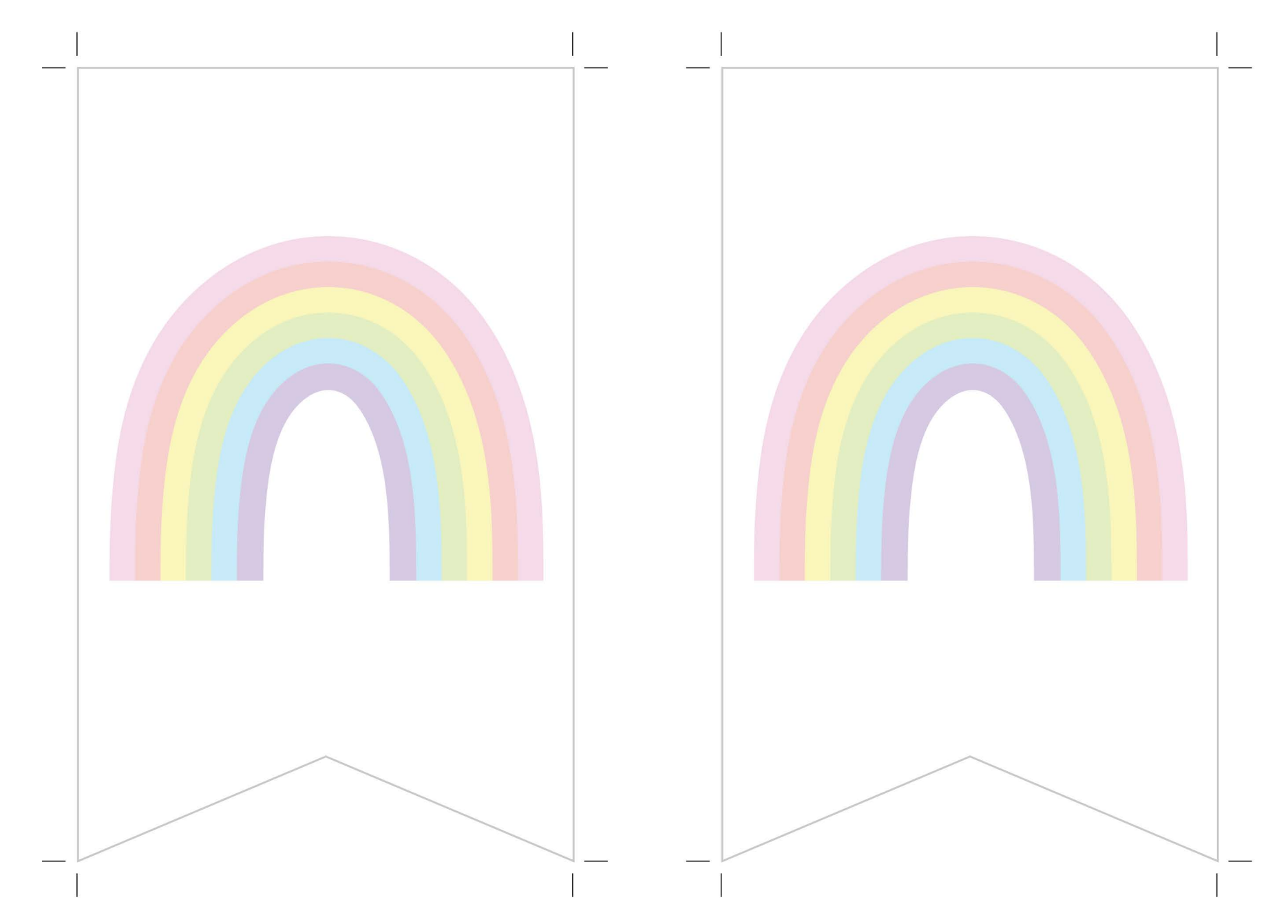

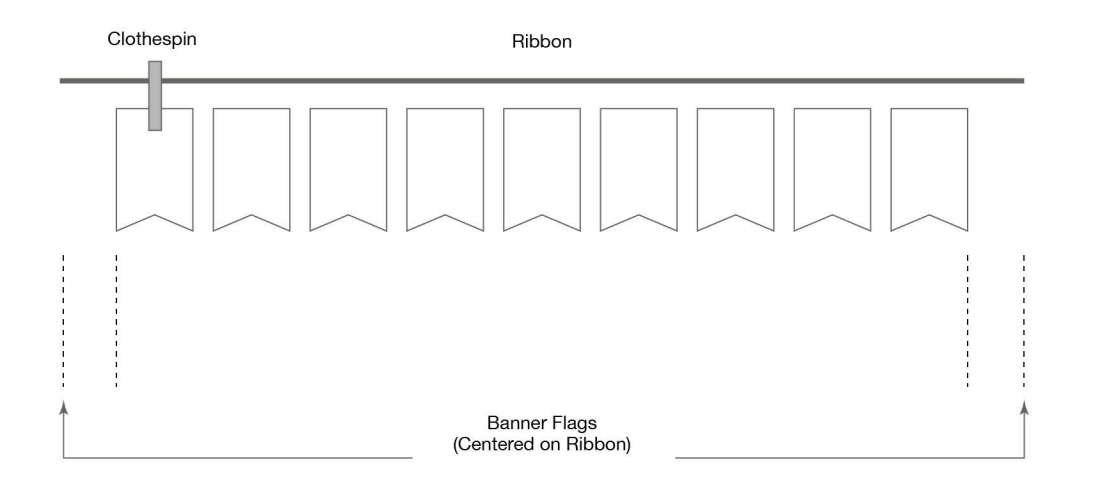

TIP: Assembling Banner 1. Once all of your flags are cut out, lay them on the floor in sequential order 2. Once you're happy with the spacing between flags, layout your ribbon or bakers twine at your desired length 3. Visually center the group of flags within the length of the ribbon or bakers twine and attach each flag with a clothespin or binder clip (see diagram)

## **CONNECT WITH US ON SOCIAL MEDIA**

For giveaways, creative inspiration, product sneak peeks and more!

PixelsAndPop.com

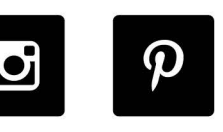

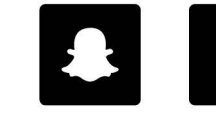

O P P F @PixelsAndPop